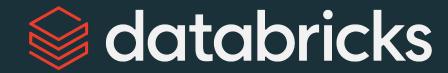

# Deploy Workloads with Databricks Workflows

Module 05

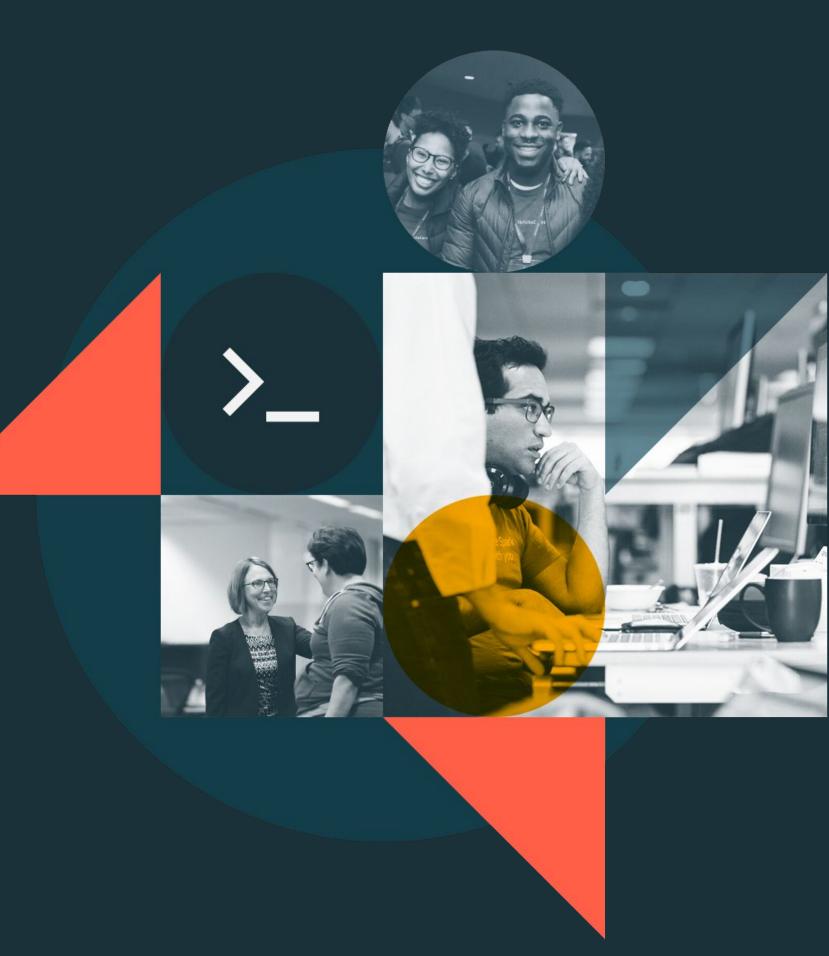

# Module Agenda

#### Deploy Workloads with Databricks Workflows

Introduction to Workflows

**Building and Monitoring Workflow Jobs** 

DE 5.1 - Scheduling Tasks with the Jobs UI

DE 5.2L – Jobs Lab

# Introduction to Workflows

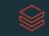

# Course Objectives

- Describe the main features and use cases of Databricks Workflows
- Create a task orchestration workflow composed of various task types
- Utilize monitoring and debugging features of Databricks Workflows
- 4 Describe workflow best practices

# Databricks Workflows

Workflows is a fully-managed cloud-based general-purpose task orchestration service for the entire Lakehouse.

Workflows is a service for data engineers, data scientists and analysts to build reliable data, analytics and AI workflows on any cloud.

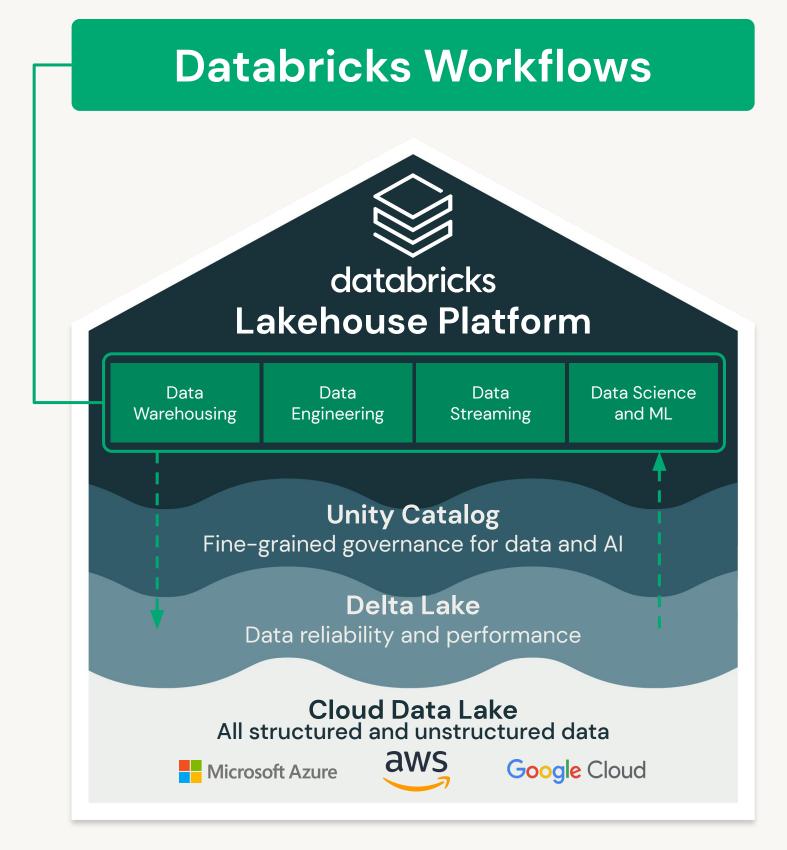

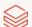

# Databricks Workflows

Databricks has two main task orchestration services:

- Workflow Jobs (Workflows)
  - Workflows for every job
- Delta Live Tables (DLT)
  - Automated data pipelines for Delta Lake

Note: DLT pipeline can be a task in a workflow

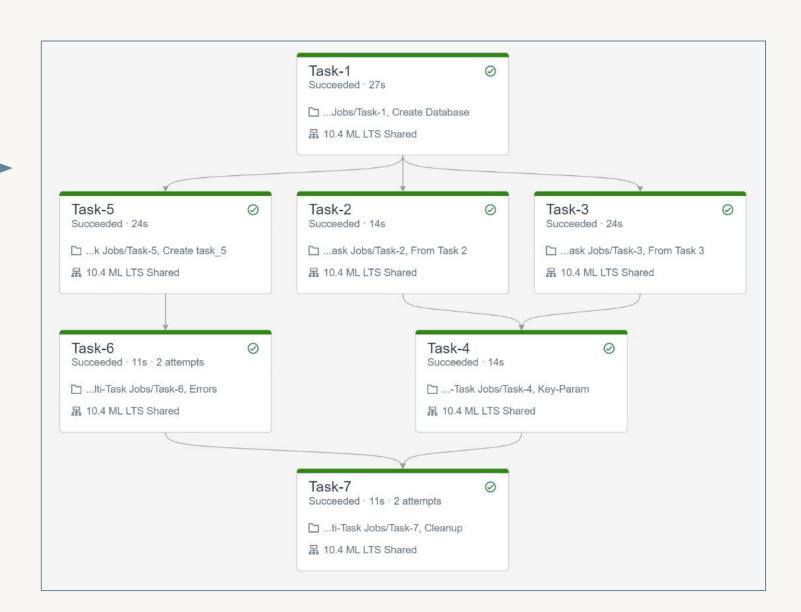

# DLT versus Workflow Jobs

#### Considerations

|                      | Delta Live Tables        | Workflow Jobs                                                       |
|----------------------|--------------------------|---------------------------------------------------------------------|
| Source               | Notebooks only           | JARs, notebooks, DLT, application written in<br>Scala, Java, Python |
| Dependencies         | Automatically determined | Manually set                                                        |
| Cluster              | Self-provisioned         | Self-provisioned or existing                                        |
| Timeouts and Retries | Not supported            | Supported                                                           |
| Import Libraries     | Not supported            | Supported                                                           |

# DLT versus Jobs

#### **Use Cases**

#### Orchestration of Dependent Jobs

Jobs running on schedule, containing dependent tasks/steps

#### **Machine Learning Tasks**

Run MLflow notebook task in a job

# Arbitrary Code, External API Calls, Custom Tasks

Run tasks in a job which can contain Jar file, Spark Submit, Python Script, SQL task, dbt

# Data Ingestion and Transformation

ETL jobs, Support for batch and streaming, Built in data quality constraints, monitoring & logging

**Jobs Workflows** 

**Jobs Workflows** 

**Jobs Workflows** 

**Delta Live Tables** 

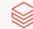

### **Workflows Features**

#### Part 1 of 2

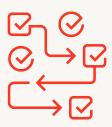

# Orchestrate Anything Anywhere

Run diverse workloads for the full data and Al lifecycle, on any cloud. Orchestrate;

- Notebooks
- Delta Live Tables
- Jobs for SQL
- ML models, and more

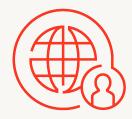

#### **Fully Managed**

Remove operational overhead with a fully managed orchestration service enabling you to focus on your workflows not on managing your infrastructure

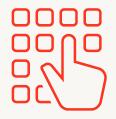

# Simple Workflow Authoring

An easy point-and-click authoring experience for all your data teams not just those with specialized skills

# **Workflows Features**

Part 2 of 2

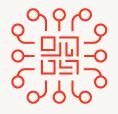

#### **Deep Platform Integration**

Designed and built into your lakehouse platform giving you deep monitoring capabilities and centralized observability across all your workflows

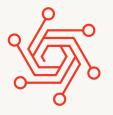

#### **Proven Reliability**

Have full confidence in your workflows leveraging our proven experience running tens of millions of production workloads daily across AWS, Azure, and GCP

# How to Leverage Workflows

- Allows you to build simple ETL/ML task orchestration
- Reduces infrastructure overhead
- Easily integrate with external tools
- Enables non-engineers to build their own workflows using simple UI
- Cloud-provider independent
- Enables re-using clusters to reduce cost and startup time

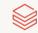

# Common Workflow Patterns

#### Sequence

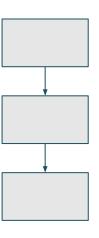

#### Sequence

- Data transformation/ processing/cleaning
- Bronze/silver/gold tables

#### **Funnel**

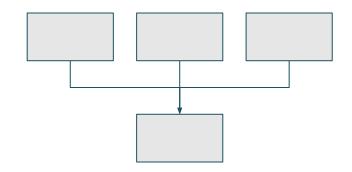

#### Funnel

- Multiple data sources
- Data collection

#### Fan-out

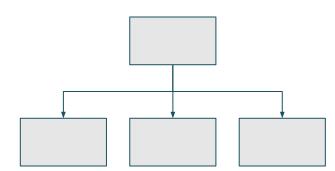

Fan-out, star pattern

- Single data source
- Data ingestion and distribution

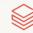

# **Example Workflow**

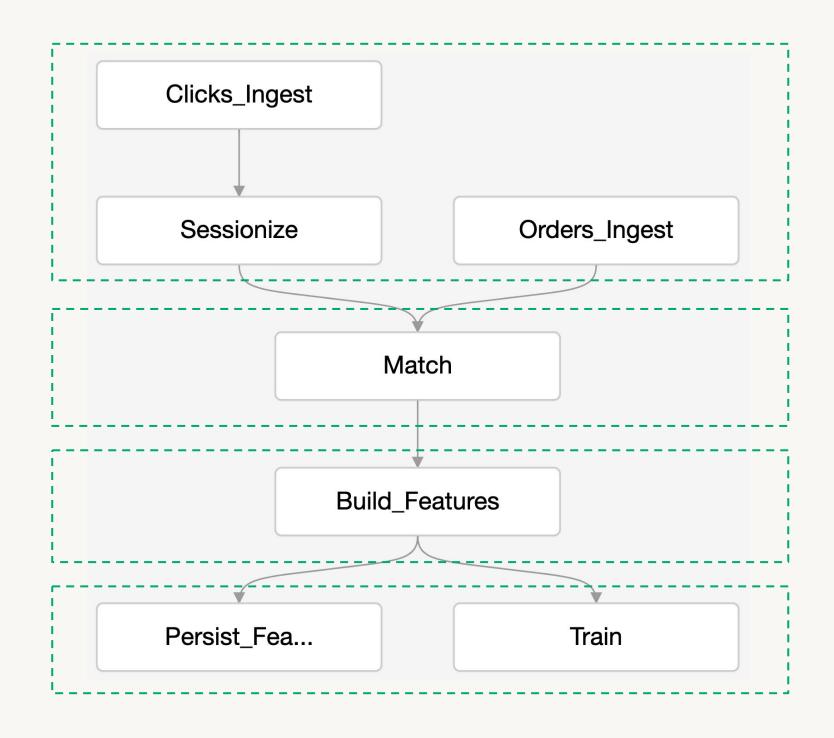

#### **Data ingestion funnel**

E.g. Auto Loader, DLT

Data filtering, quality assurance, transformation

E.g. DLT, SQL, Python

**ML** feature extraction

E.g. MLflow

Persisting features and training prediction model

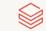

# Building and Monitoring Workflow Jobs

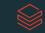

# Workflows Job Components

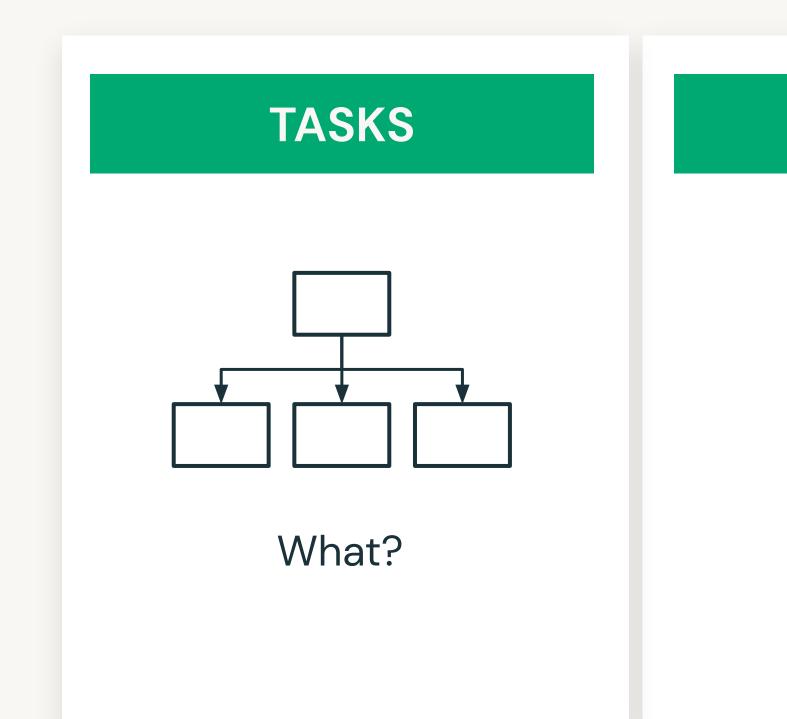

#### **SCHEDULE**

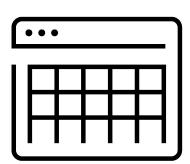

When?

#### **CLUSTER**

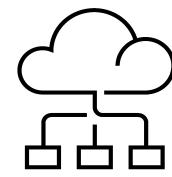

How?

# Creating a Workflow

#### **Task Definition**

#### While creating a task;

- Define the task type
- Choose the cluster type
  - Job clusters and All-purpose clusters can be used.
  - A cluster can be used by multiple tasks.
     This reduces cost and startup time.
- If you want to create a new cluster, you must have required permissions.
- Define task dependency if task depends on another task

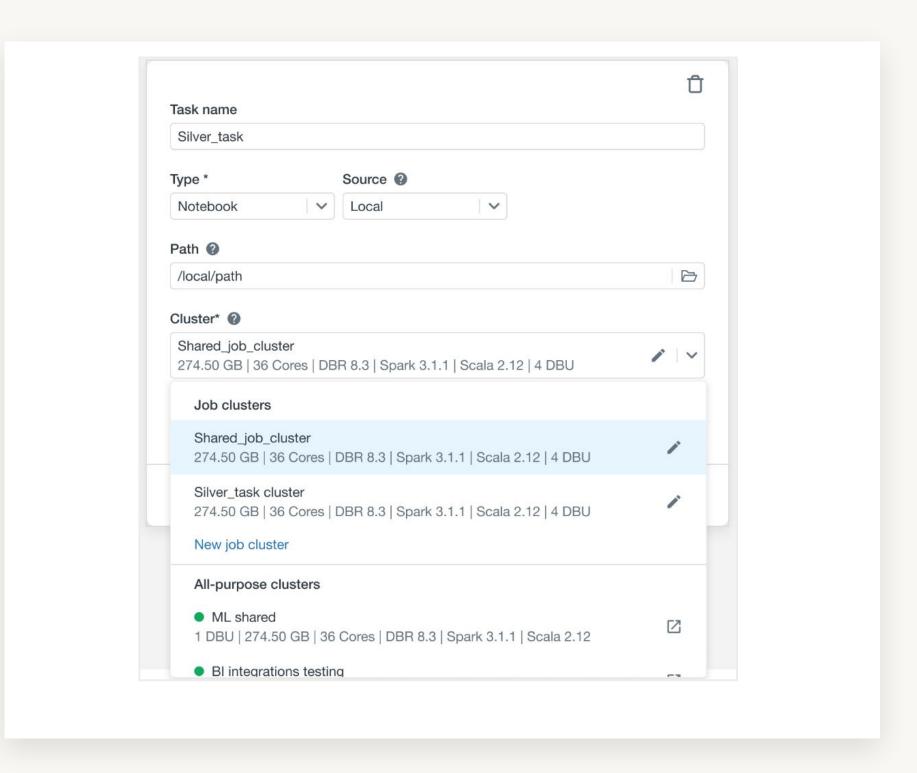

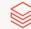

#### Scheduling and Alerts

You can run your jobs **immediately** or **periodically** through an easy-to-use scheduling system.

You can specific alerts to be notified when runs of a job **begin, complete or fail**. Notifications can be sent via email, Slack or AWS SNS.

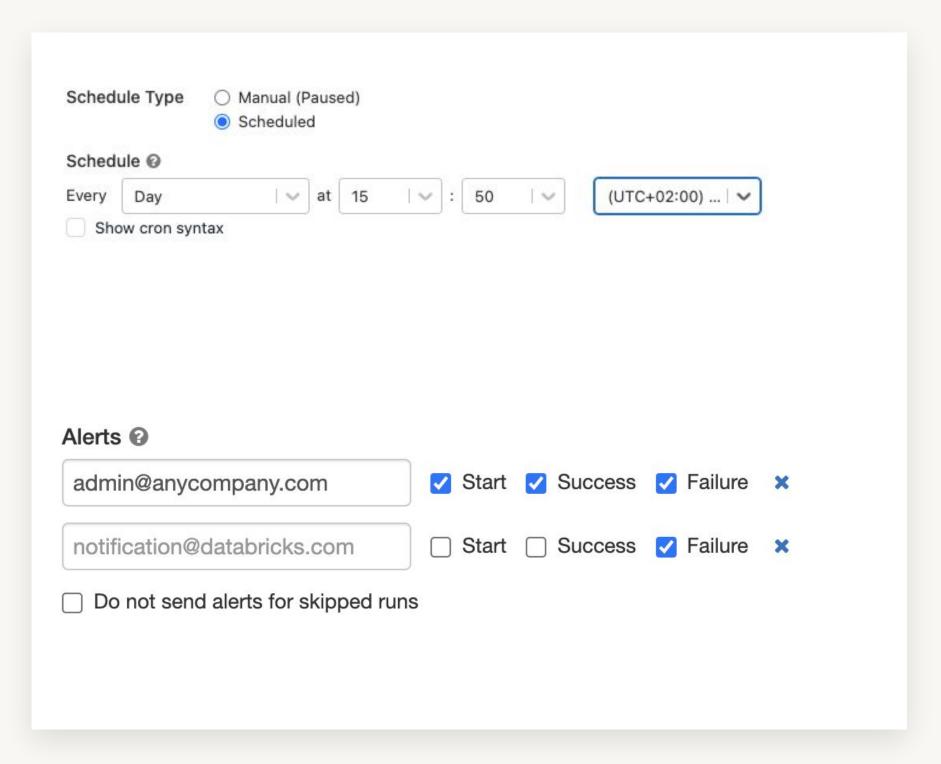

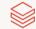

#### **Access Control**

Workflows integrates with existing resources access controls, enabling you to easily manage access across different teams.

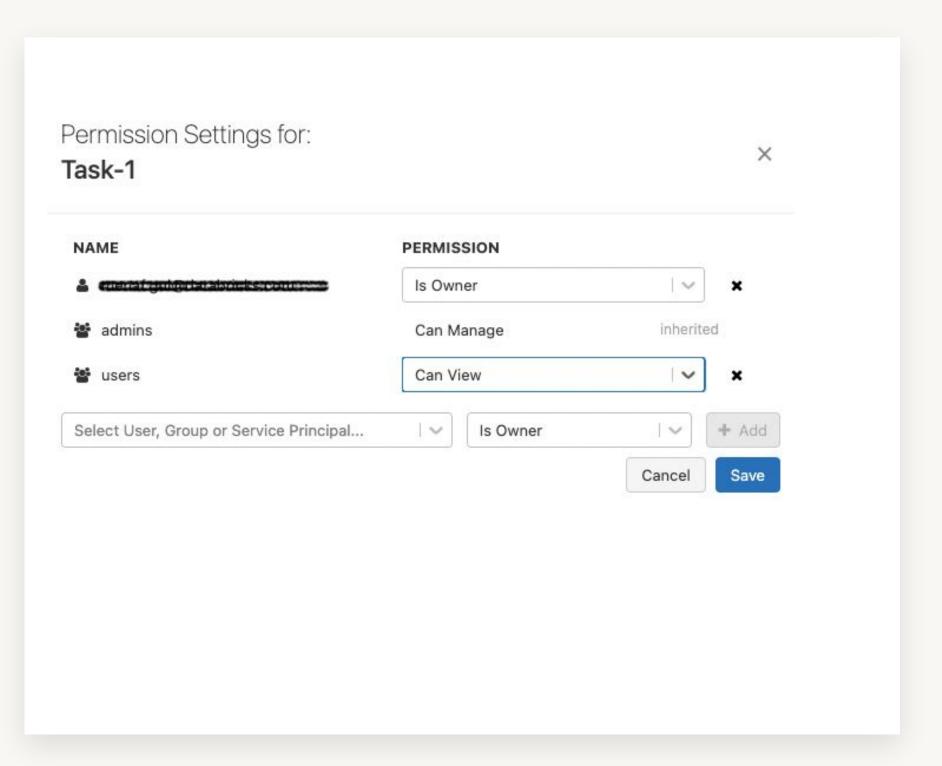

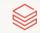

Job Run History

Workflows keeps track of job runs and save information about the success or failure of each task in the job run.

Navigate to the Runs tab to view completed or active runs for a job.

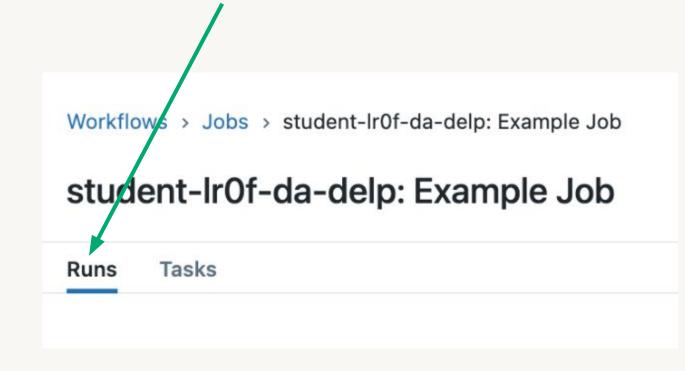

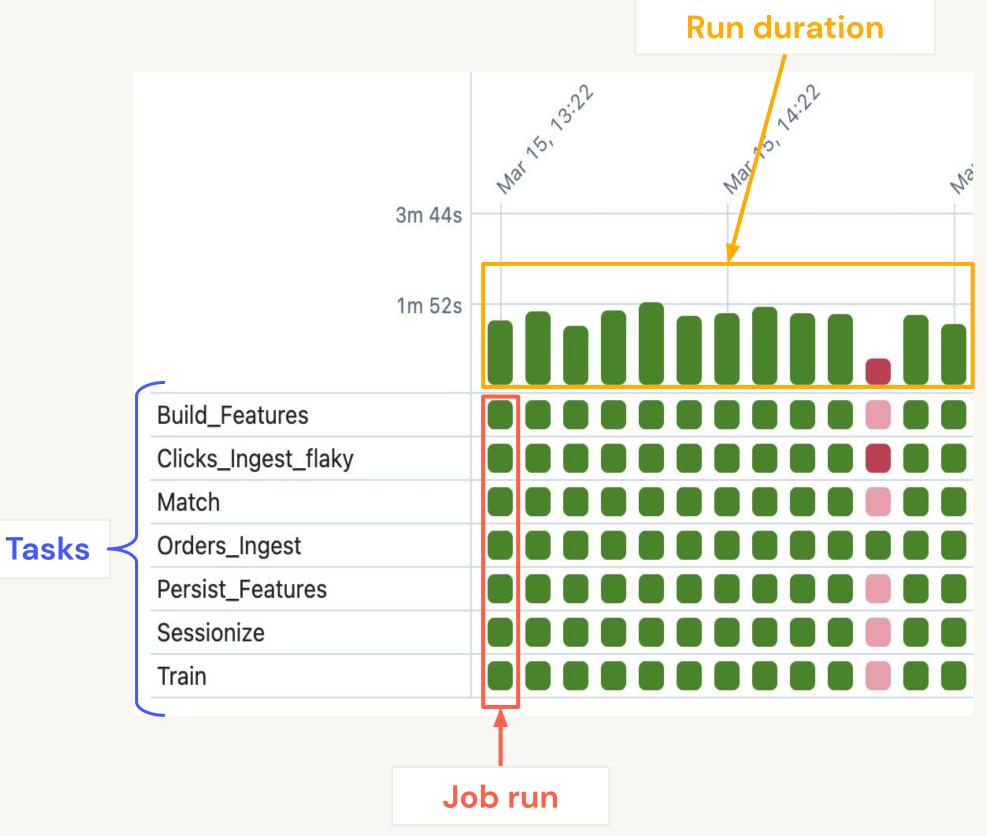

#### Repair a Failed Job Run

Repair feature allows you to re-run only the failed task and sub-tasks, which reduces the time and resources required to recover from unsuccessful job runs.

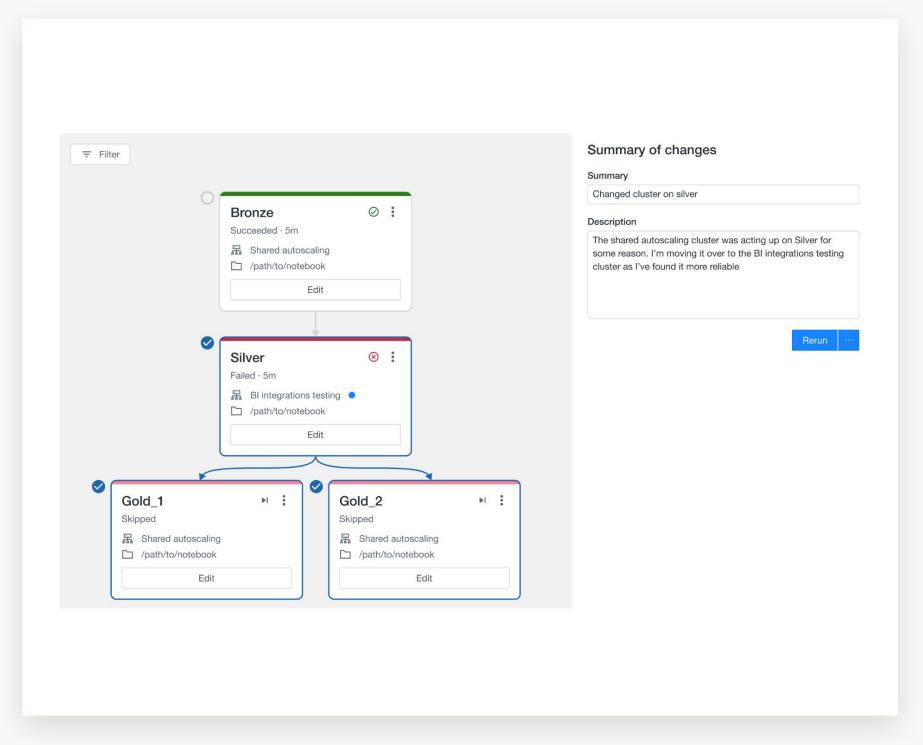

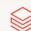

# Navigating the Jobs Ul

Use breadcrumbs to navigate back to your job from a specific run page

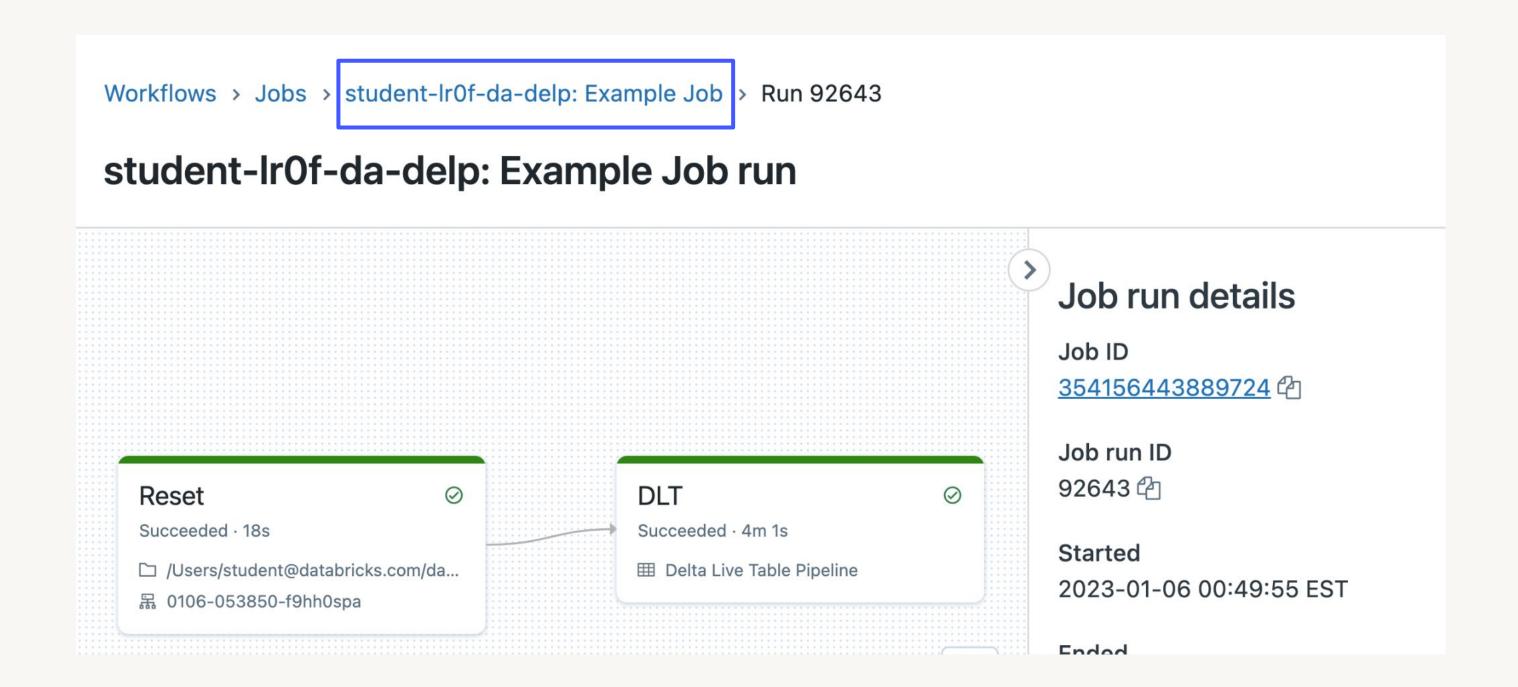

# Navigating the Jobs Ul

Runs vs Tasks tabs on the job page

Use Runs tab to view completed or active runs for the job

Use Tasks tab to modify or add tasks to the job

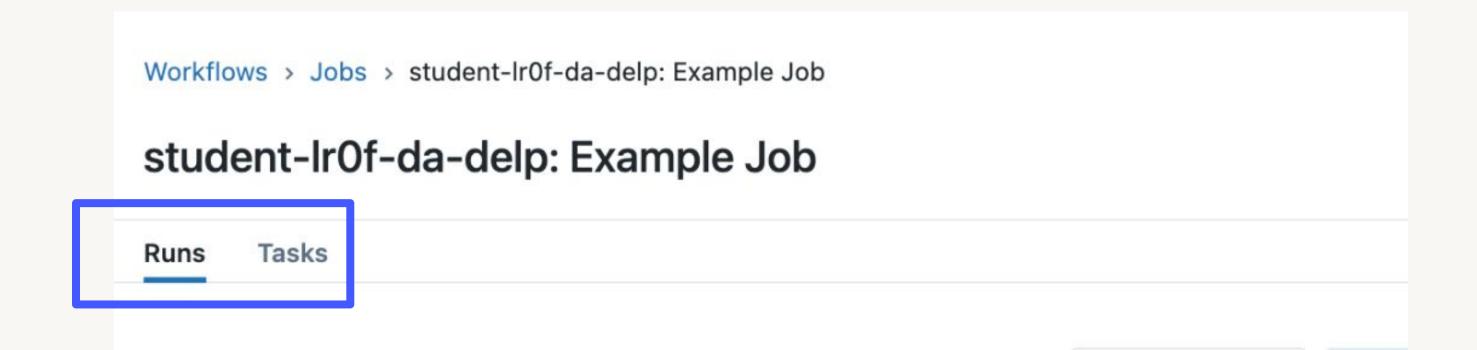

# DE 5.1.1: Task Orchestration

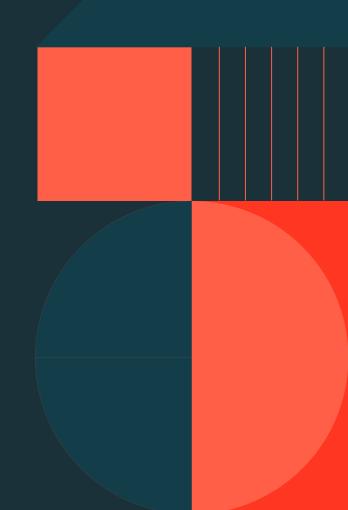

### Demo: Task Orchestration

#### DE 5.1.1 - Task Orchestration

- Schedule a notebook task in a Databricks Workflow Job
- Describe job scheduling options and differences between cluster types
- Review Job Runs to track progress and see results
- Schedule a DLT pipeline task in a Databricks Workflow Job
- Configure dependency between tasks via Databricks Workflows UI

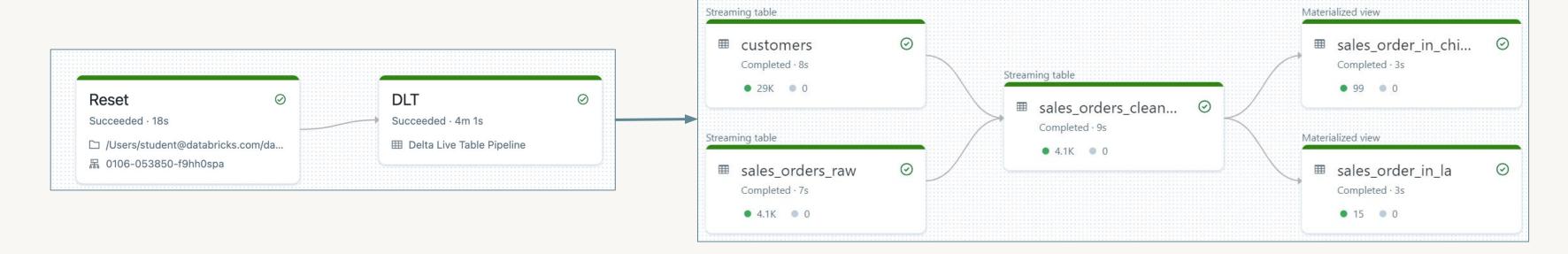

# DE 5.2.1.L: Task Orchestration Lab

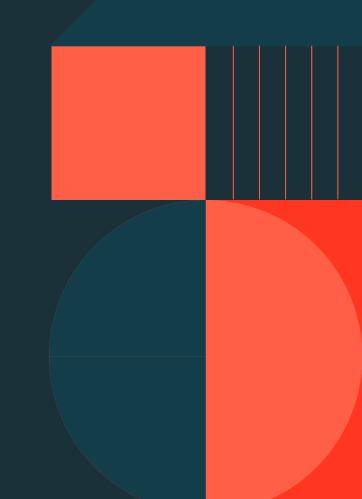

# Lab: Task Orchestration

DE 5.2.1.L - Task Orchestration

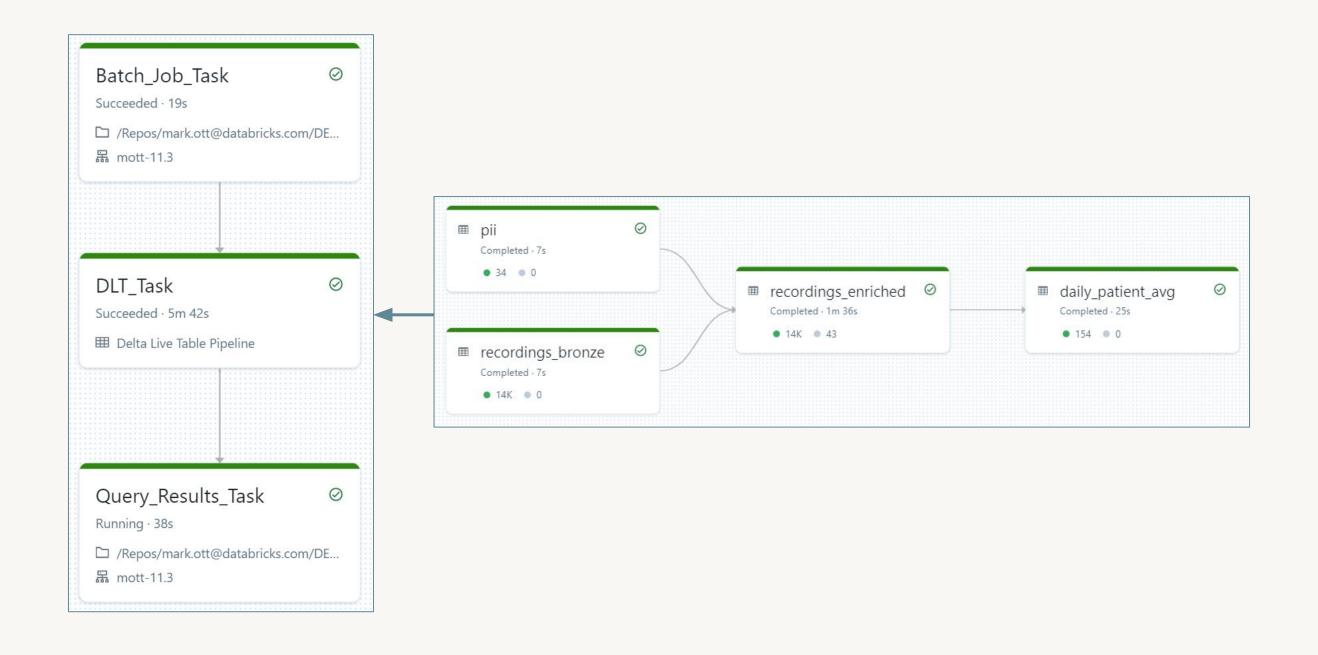

# databricks